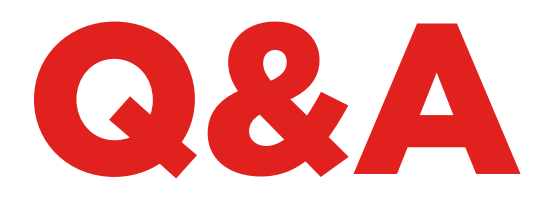

# EEPROM XTRA. KIT

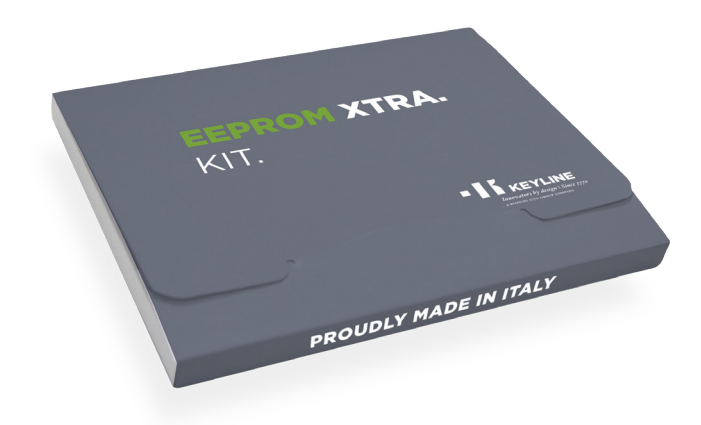

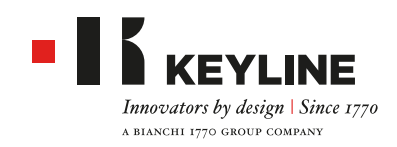

# EEPROM XTRA. KIT - Q&A

#### **¿CUÁNDO PUEDO USAR LA FUNCIÓN EEPROM XTRA?**

Cuando el cliente ha perdido las llaves del vehículo, EEPROM Xtra permite crear otra llave de modo seguro y sencillo.

#### **¿QUÉ INSTRUMENTOS NECESITO PARA TRABAJAR CON EEPROM?**

- Software EEPROM Xtra
- $\mathsf{D}\mathsf{C}$
- Lector FFPROM
- Estación Soldadora/Desoldadora
- Aleación y pasta de soldar
- Pinzas
- Cinta Kapton
- Lámpara con lente de aumento
- Tapete antiestático

#### **¿PUEDE SER PELIGROSO REESCRIBIR LOS DATOS EEPROM DURANTE EL USO?**

La función Keyline EEPROM Xtra NO exige que el usuario reescriba ningún dato en la EEPROM, solamente necesita leer la EEPROM para realizar correctamente el trabajo. Consideramos que este procedimiento es más seguro tanto para el usuario como para cliente final.

#### **¿KEYLINE SUMINISTRA UN LECTOR EEPROM?**

No, el proceso de extracción de los datos es completado por el usuario. Existen muchos dispositivos comunes en el mercado que se pueden encontrar online.

#### **¿SOY UN ESPECIALISTA EEPROM, CÓMO PUEDO OPTIMIZAR LA GESTIÓN DE MI TRABAJO?**

Respetando la normativa sobre la privacidad, Keyline aconseja guardar el archivo contenido en la memoria, para poder repetir el procedimiento en futuro y suministrar otras llaves de repuesto al cliente sin necesidad de acceder al vehículo.

#### **¿NECESITO UN PIN/CÓDIGO DE SEGURIDAD PARA CREAR UNA NUEVA LLAVE SI UTILIZO EL SOFTWARE EEPROM XTRA?**

No, la función EEPROM Xtra no necesita ningún código de desbloqueo.

#### **¿LA FUNCIÓN EEPROM XTRA UTILIZA TOKEN?**

No, los archivos pueden ser leídos y se pueden realizar la llaves sin usar token.

#### **¿CUÁL ES EL TIEMPO PROMEDIO PARA COMPLETAR UN TRABAJO CON EEPROM?**

Depende del tipo de coche y de la experiencia del usuario. Un experto completa normalmente todo el proceso en aprox. 30 minutos.

# **¿QUÉ SUCEDE SI EL CLIENTE PIERDE LAS LLAVES**

**DE SU COCHE Y LAS ENCUENTRA EL DÍA SIGUIENTE?** Con la solución de Keyline la vieja llave sigue funcionando.

#### **¿QUÉ ALIMENTACIÓN Y TENSIÓN SE REQUIERE PARA UTILIZAR EEPROM XTRA?**

EEPROM Xtra funciona con una conexión USB al PC.

#### **¿QUÉ MARCAS DE VEHÍCULOS PUEDEN UTILIZAR KEYLINE EEPROM XTRA?**

La aplicación más reciente se puede descargar aquí (formato pdf, conexión a la página web del fabricante).

#### **HE REALIZADO UNA LLAVE UTILIZANDO EL SOFTWARE EEPROM XTRA ¿CÓMO PUEDO HACER MÁS LLAVES PARA MI CLIENTE?**

Simplemente se repite el proceso utilizando el archivo de datos (archivo bin) presente en la memoria EEPROM.

#### **¿PUEDO UTILIZAR EEPROM XTRA TAMBIÉN EN LOS CASOS EN LOS QUE EL ARCHIVO BIN SE CREÓ CON OTROS DISPOSITIVOS AUTOMOTIVE?**

Si. Su archivo de datos (bin files) se puede utilizar para crear llaves nuevas en cualquier momento sin tener que repetir el procedimiento EEPROM completo. Este servicio funciona únicamente con el software Keyline EEPROM Xtra.

# EEPROM XTRA. KIT - Q&A

#### **¿CÓMO PUEDO DESOLDAR LA MEMORIA EEPROM DE UN VEHÍCULO?**

Desoldar es una operación manual que requiere precisión y experiencia. La técnica correcta se perfecciona con el tiempo y practicando. Keyline no se responsabiliza por daños causados por la eliminación, el reemplazo o la extracción de los datos de la memoria EEPROM.

# **HE EXTRAÍDO LOS DATOS DE MI IMMOBILIZER Y LOS HE GUARDADO EN EL ARCHIVO BIN.**

#### **¿KEYLINE GUARDA LOS DATOS EN SU SERVIDOR CUANDO SE CARGAN?**

No, los datos se leen y se crea el transpondedor, estos datos NO se guardan en el servidor Keyline. Es responsabilidad del usuario, si lo considera necesario, guardar en su ordenador este tipo de archivos.

### **¿QUÉ SUCEDE SI LOS COCHES NUEVOS NO ESTÁN EN LA LISTA DE APLICACIÓN O SI EL IMMOBILIZER DE MI COCHE NO COINCIDE CON LAS IMÁGENES RESULTANTES DE LA BÚSQUEDA?**

Por el momento NO existen soluciones para dichos casos. El departamento de I&D de Keyline actualiza la base de datos constantemente, por lo tanto le sugerimos controlarla periódicamente.

Si desea ayudar a nuestro departamento de I&D, podemos suministrarle indicaciones sobre los datos necesarios para permitirnos actualizar la lista de vehículos gestionados por EEPROM Xtra.

### **¿CÓMO SÉ QUE HE LEÍDO CORRECTAMENTE LOS DATOS DE LA MEMORIA EEPROM?**

Una vez que el archivo ha sido cargado, el sistema detectará automáticamente si el archivo ha sido reconocido y si se puede producir un transpondedor. Si el archivo no es reconocido puede ser que se haya arruinado durante el proceso de extracción y lectura.

#### **¿PUEDO UTILIZAR LOS TRANSPONDEDORES DE OTROS FABRICANTES CON ESTE SISTEMA?**

No, el sistema se ha diseñado y está garantizado para utilizar la tecnología propietaria adoptada para todos los transpondedores de la Serie Micro Keyline (GK100/GKM/CK100/CKG/CK50) y para las cabezas electrónicas Keyline (TK50/TK100/TKM/TKG).

## **¿QUÉ TRANSPONDEDOR KEYLINE UTILIZO?**

Con respecto al tipo de sistema interrogado (Megamos®, Philips®, Texas®) el software EEPROM Xtra comunica al usuario qué transpondedor Keyline elegir (GK100/GKM/CK100/CKG/CK50 y/o TK50/TK100/TKM/TKG).

# **¿EEPROM XTRA NECESITA LA ACTIVACIÓN DE TKM. XTREME Y TKG KIT PARA COMPLETAR EL PROCESO DE REALIZACIÓN DE UNA LLAVE NUEVA?**

No, el software funciona con todos los transpondedores de la serie Micro Keyline (GK100/GKM/CK100/ CKG/CK50) y con las cabezas electrónicas Keyline (TK50/TK100/TKM/TKG) sin necesidad de activar los kit TKM. Xtreme y TKG.

# **¿EEPROM XTRA funciona tanto con 884 Decryptor Ultegra como con 884 Decryptor Mini?**

Si, el software es compatible con ambos dispositivos de clonación de Keyline.